An die TeleData GmbH Kornblumenstraße 7 88046 Friedrichshafen

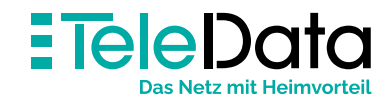

TeleData GmbH Kornblumenstraße 7 88046 Friedrichshafen

T 0800 5007 100 (kostenfrei) service@teledata.de www.teledata.de

Amtsgericht Ulm HRB 631529 Geschäftsführer Armin Walter | Stephan Linz

**Notwendige Angaben zu Ihrem TeleData FIBER/CABLE Anschluss**

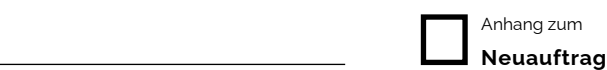

**Terminwunsch**

Bestandskunde **Kunden-Nr.** 

Schnellstmöglich

unverbindlicher Wunschtermin

**Allgemeine Angaben**

## **Auftraggeber**

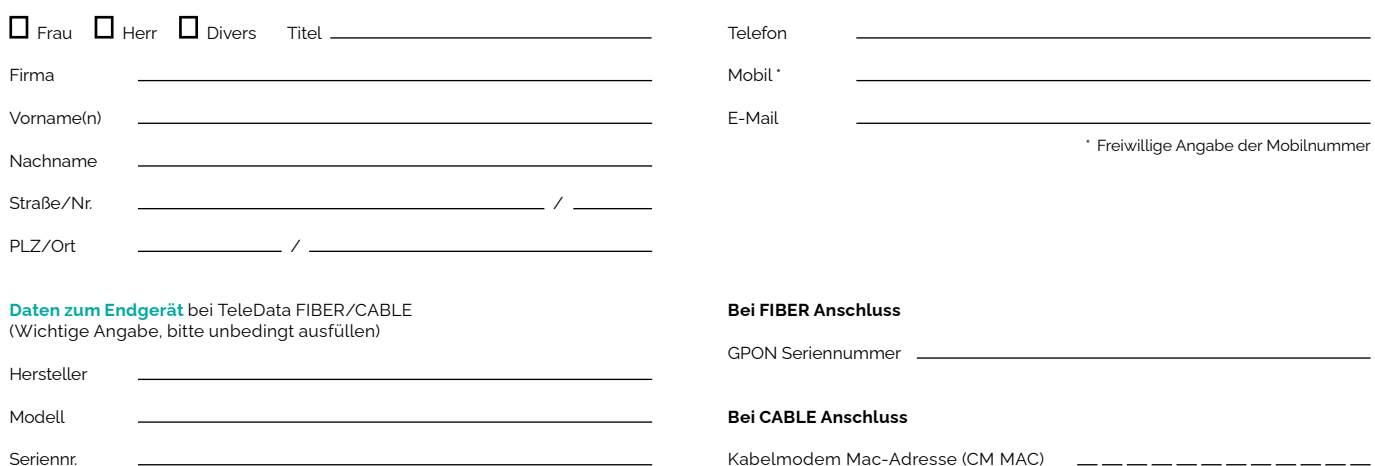

## **Allgemeine Informationen**

Stand: 05/2022

Stand: 05/2022

Bitte haben Sie dafür Verständnis, dass Sie für die Konfiguration Ihres Endgeräts selbst verantwortlich sind. Ein Support durch unseren Kundenservice ist dadurch nicht möglich. Die Diagnose einer Fehlerursache liegt bei Ihnen. Entstörungseinsätze aufgrund eines defekten Kundenendgeräts sind kostenpflichtig. **Des Weiteren ist zwingend das mitgelieferte Modem-Anschlusskabel zwischen Multimediadose und Endgerät zu verwenden.**

Mehr Informationen zur Routerfreiheit unter www.teledata.de/privatkunden/faq.

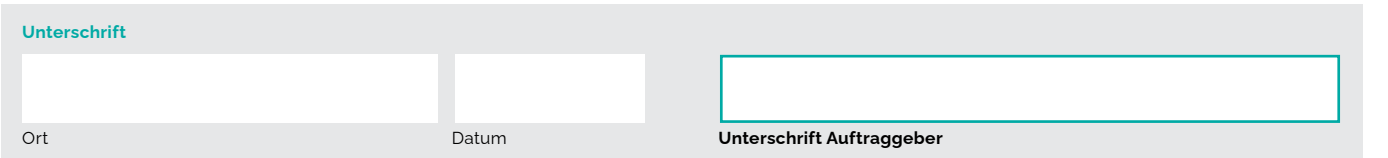

 $\overline{12}$ -stellig)